# **Міністерство освіти і науки України Чернівецький національний університет імені Юрія Федьковича**

Навчально-науковий інститут фізико-технічних та комп'ютерних наук

Кафедра комп'ютерних систем та мереж (назва кафедри)

# **ЗВІТ З НАУКОВО- ВИРОБНИЧОЇ ПРАКТИКИ**

(вид практики)

на кафедрі комп'ютерних систем та мереж (назва бази практики)

### Студента (ки) 2-го курсу групи 642

 Іванчука Івана Петровича (прізвище, ім'я, по батькові)

Спеціальність 123 – Комп'ютерна інженерія Рівень вищої освіти - другий (магістерський) ОПП «Комп'ютерна інженерія»

Початок практики « $01 \times$ вересня 202 р. Закінчення практики « 26 » жовтня 202 р.

Керівники практики:

Від бази практики \_\_\_\_\_\_\_\_\_\_\_\_\_\_\_\_\_ (керівник магістерської)  $($ посада, ім'я, прізвище)

Від кафедри \_\_\_\_\_\_\_\_\_\_\_\_\_\_\_\_\_\_\_\_\_\_ доцент Сергій БАЛОВСЯК

(підпис) (посада, ім'я, прізвище)

Звіт захищено з оцінкою \_\_\_\_\_\_\_\_

 $\ll 26$  » жовтня 202 р.

Чернівці 202\_

# **ЗМІСТ**

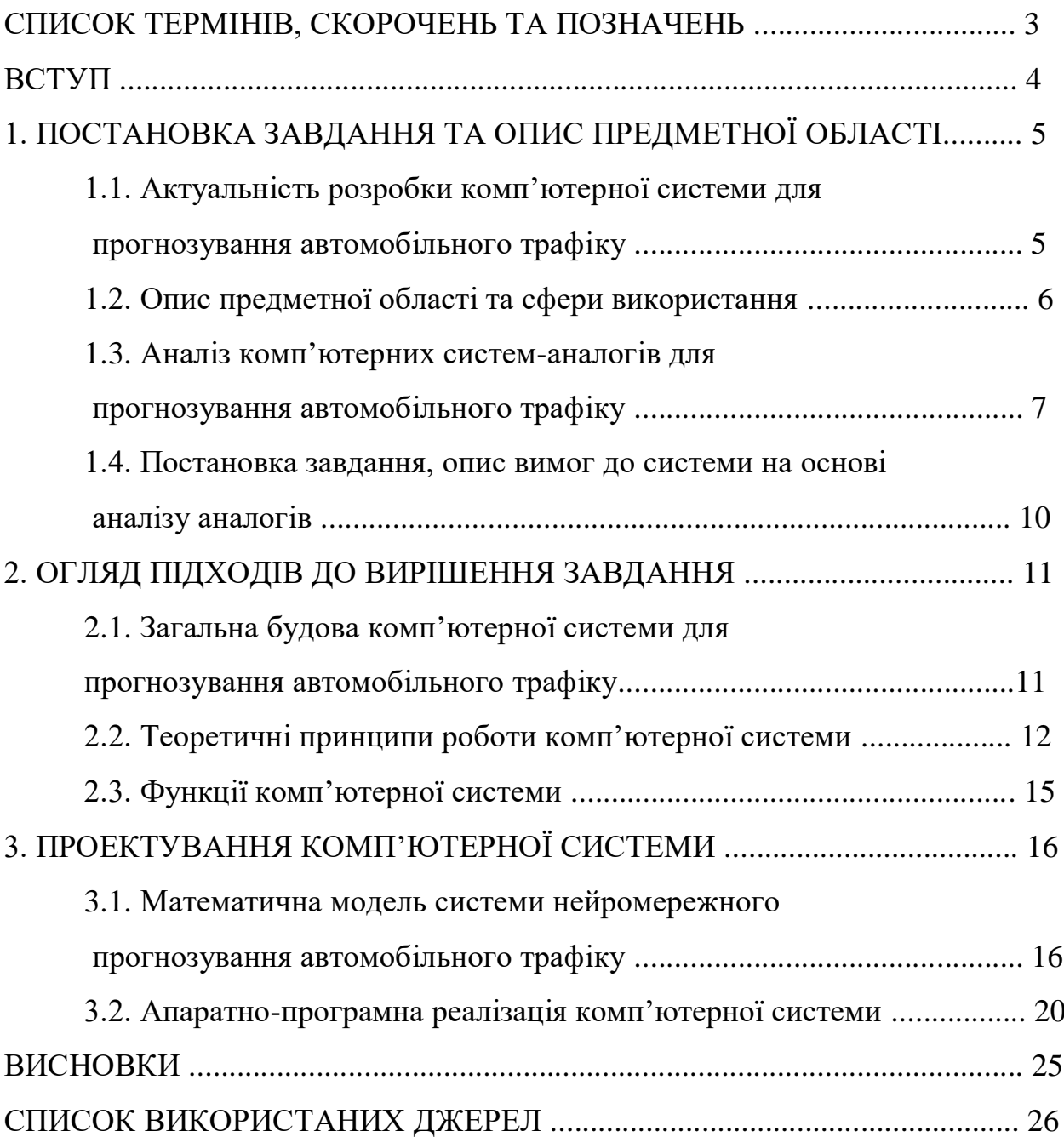

## **СПИСОК ТЕРМІНІВ, СКОРОЧЕНЬ ТА ПОЗНАЧЕНЬ**

- *V<sup>A</sup>* значення середньої швидкості руху автомобілів.
- *V<sup>T</sup>* значення автомобільного трафіку.
- *W* матриця вагових коефіцієнтів штучної нейронної мережі.
- *X* вхідний вектор штучної нейронної мережі.
- *Y* вихідний вектор штучної нейронної мережі.
- $Y^T$  істинний вихідний вектор штучної нейронної мережі.
- ШН штучний нейрон.
- ШНМ штучна нейронна мережа.

**ВСТУП**

Метою практики є проведення наукових досліджень за тематикою прогнозування автомобільного трафіку за допомогою штучної нейронної мережі (ШНМ), а також апаратно-програмна реалізація такого методу прогнозування в комп'ютерній системі.

Для досягнення мети практики використовуються такі методи дослідження: метод прогнозування автомобільного трафіку за допомогою штучної нейронної мережі, навчання ШНМ методом зворотного поширення помилки, засоби програмного моделювання ШНМ в системі MATLAB.

Завдання науково-виробничої практики наступні:

- 1. Провести опис сфери використання комп'ютерних систем прогнозування автомобільного трафіку, аналіз систем-аналогів для прогнозування автомобільного трафіку.
- 2. Описати загальну будову, принципи роботи і функції комп'ютерної системи для прогнозування автомобільного трафіку, алгоритмів і методів прогнозування автомобільного трафіку, застосування штучних нейронних мереж для прогнозування часових залежностей.
- 3. Розробити математичну модель системи нейромережного прогнозування автомобільного трафіку, виконати апаратно-програмну реалізацію комп'ютерної системи.

## **1. ПОСТАНОВКА ЗАВДАННЯ ТА ОПИС ПРЕДМЕТНОЇ ОБЛАСТІ**

**1.1. Актуальність розробки комп'ютерної системи для прогнозування автомобільного трафіку**

Завдання прогнозування значень автомобільного трафіку, тобто завантаженості автомобільних транспортних шляхів, є актуальним, оскільки існує тенденція до збільшення кількості автомобілів на дорогах [1]. Складність прогнозування автомобільного трафіку та середньої швидкості руху автомобілів зумовлена впливом значної кількості факторів: години доби, дня тижня, місяця, погодних умов, вулиці та району міста, станом дорожнього покриття та ін. В той же час значення середньої швидкості руху автомобілів для ділянок вулиць є доступними в сервісі Google Maps [1]. Проте, Google Maps формує таку інформацію для поточної дати і часу, а прогнозовані значення трафіку («Середня завантаженість») обчислюються як середні значення за певний період, наприклад, за місяць. Такі усереднені значення трафіку не враховують зміну середньої швидкості автомобілів за рахунок погодних умов, проведення різноманітних заходів, тому можуть значно відрізнятися від реальних. В той же час математично дуже складно описати залежність значень трафіку від різноманітних зовнішніх чинників, проте, для виявлення подібних складних залежностей успішно застосовуються штучні нейронні мережі (ШНМ). У випадку задачі прогнозування часових залежностей на входи ШНМ подаються відомі значення за попередні періоди, а виходами нейромережі будуть прогнозовані значення за наступні періоди. Суттєвою перевагою ШНМ є те, що вони навчаються, а не програмуються, дому для прогнозування автомобільного трафіку достатньо навчити ШНМ на прикладах трафіку за попередні періоди. Тому під час практики проведено дослідження комп'ютерних систем прогнозування автомобільного трафіку, а також розроблено модель системи прогнозування автомобільного трафіку за допомогою ШНМ.

### **1.2. Опис предметної області та сфери використання**

Предметною областю дослідження є прогнозування автомобільного трафіку як завдання прогнозування часових залежностей.

Сферою використання системи прогнозування автомобільного трафіку є інформаційні системи планування маршрутів руху автомобільного транспорту.

Часову залежність будемо розглядати як послідовність значень величини (даних), розміщених у хронологічному порядку [2-3]. Дані часової залежності характеризують один об'єкт у різні моменти часу, тобто є часовим рядом. Математично часову залежність величини *y* від часу *t* можна описати функцією *y*(*t*). Проте при комп'ютерній обробці часових залежностей використовуються значення величин (параметрів, показників) у дискретні моменти часу *ti*, де *i* = 1,…, *n*, а значення *y*(*ti*) описуються цілими або дробовими числами. Значення величини *y* момент часу *t<sup>i</sup>* називається елементом часового ряду.

Залежність автомобільного трафіку (середньої швидкості руху *V<sup>A</sup>* для певної ділянки вулиці) від часу є одним з прикладів часової залежності (рис. 1.1).

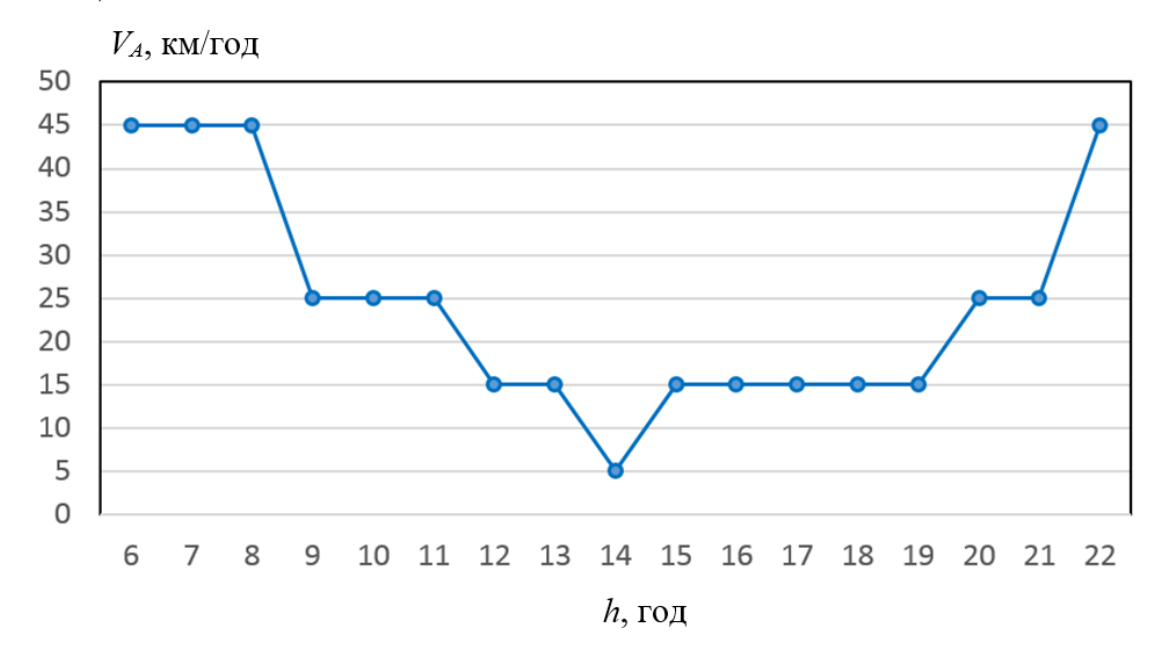

Рисунок 1.1 – Залежність середньої швидкості руху *V<sup>A</sup>* автомобілів від години доби *h* (м. Чернівці, вул. Героїв Майдану, 4.11.2019) [1]

6

Іншими прикладами часових залежностей є залежність температури об'єкту від часу, залежність від часу економічних характеристик та ін.

Задача прогнозування часового ряду зводиться до передбачення майбутніх значень ряду на основі попередніх. Для моментів часу *t*1, *t*2, …, *t<sup>n</sup>* дані спостережень записуються у вигляді значень  $y(t_1)$ ,  $y(t_2)$ , ...,  $y(t_n)$ . Тоді на основі відомих *n* значень часового ряду від  $y(t_1)$  до  $y(t_n)$  можливо прогнозувати параметри *y*(*tn*+1), *y*(*tn*+2), …, *y*(*tn+m*) для наступних *m* моментів часу.

Значення середньої швидкості руху автомобілів залежить від впливу значної кількості факторів: години доби, дня тижня, місяця, погодних умов, вулиці та району міста, стану дорожнього покриття та ін. Врахувати вплив всіх цих факторів математично дуже складно, тому перспективним напрямом прогнозування таких часових залежностей є застосування штучних нейронних мереж, які навчаються на прикладах.

## **1.3. Аналіз комп'ютерних систем-аналогів для прогнозування автомобільного трафіку**

Сервіс Google Maps [1] дозволяє отримувати, аналізувати та прогнозувати значення середньої швидкості руху автомобілів для ділянок вулиць, тому розглянемо сервіс Google Maps як програму-аналог прогнозування автомобільного трафіку (рис. 1.2).

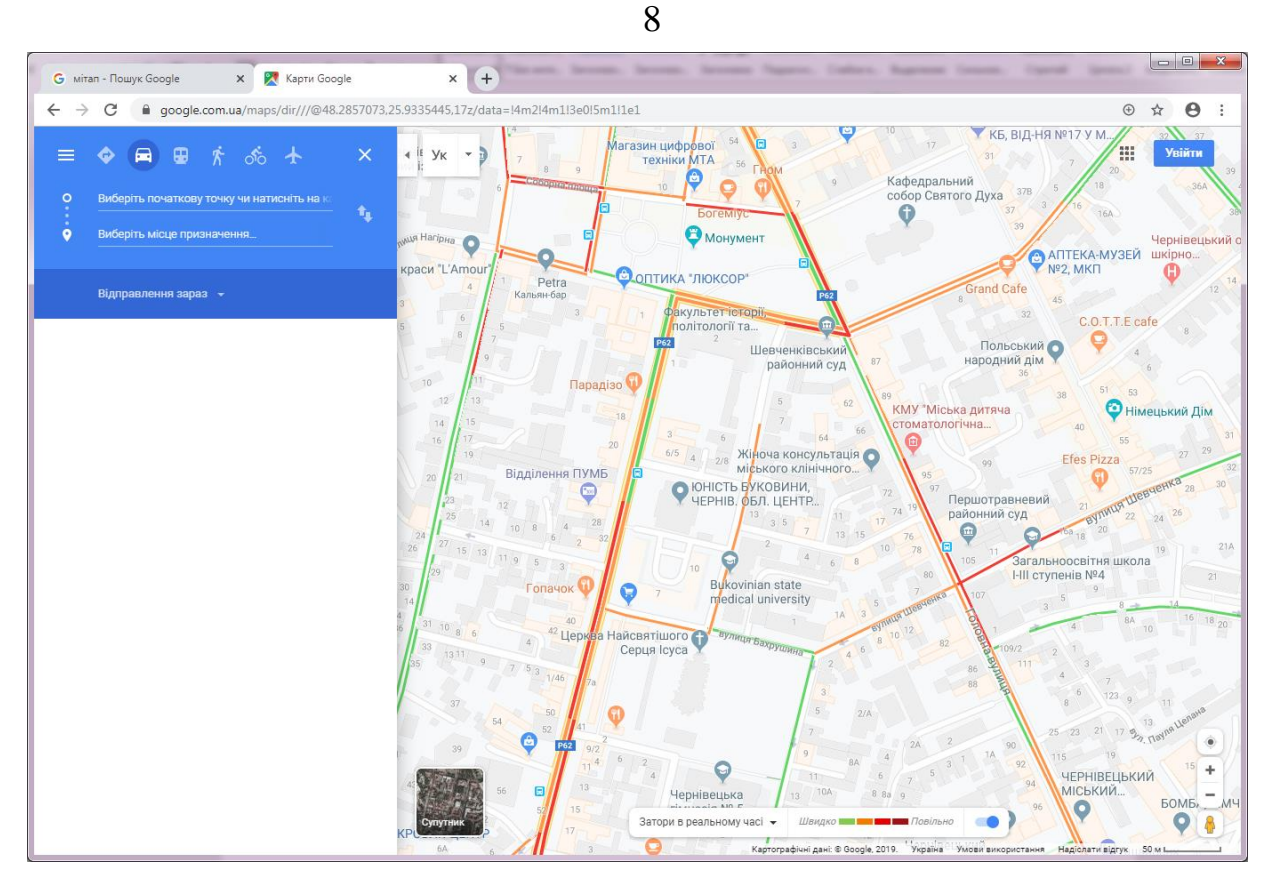

Рисунок 1.2 – Візуалізація значень трафіку в реальному часі для вулиць м. Чернівці за допомогою сервісу Google Maps (08.11.2019, 19:00) [1]

В режимі отримання та візуалізації автомобільного трафіку сервіс Google Maps визначає для кожної ділянки вулиці значення середньої швидкості руху автомобілів *V<sup>A</sup>* для поточного моменту часу (режим реального часу) (табл. 1.1). Середній швидкості руху автомобілів *V<sup>A</sup>* відповідає нормований трафік *V<sup>T</sup>* та відповідні кольорові позначення. На даний час сервіс Google Maps розрізняє всього чотири градації трафіку (табл. 1.1).

### Таблиця 1.1

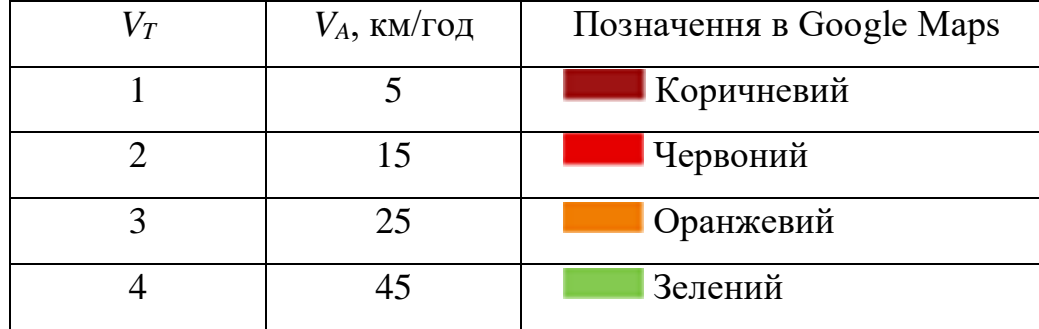

Відповідність значень трафіку *V<sup>T</sup>* та середньої швидкості руху автомобілів *V<sup>A</sup>*

При прогнозуванні автомобільного трафіку сервіс Google Maps виконує усереднення трафіку для кожної ділянки вулиці протягом заданого інтервалу часу (наприклад, за місяць) (рис. 1.3).

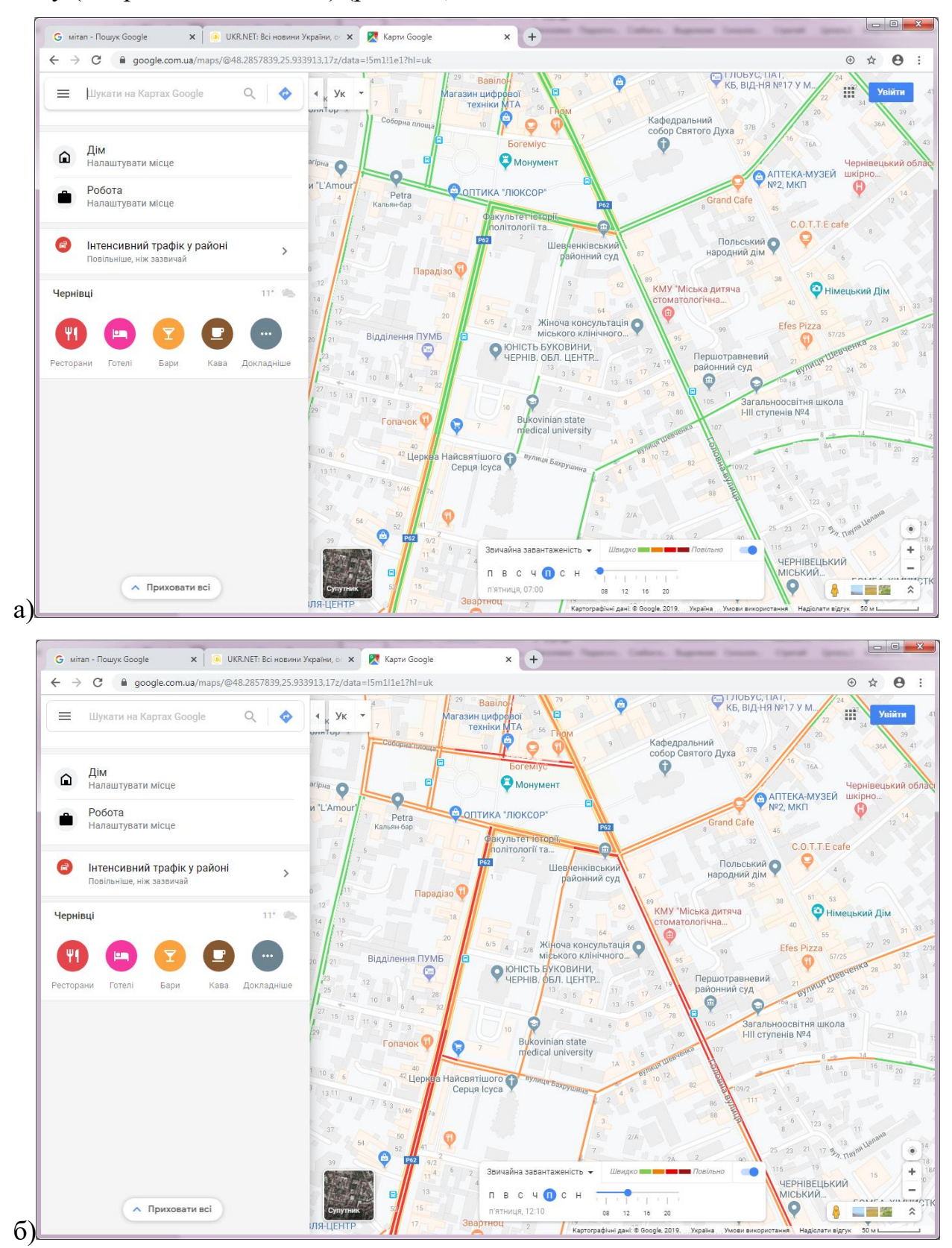

Рисунок 1.3 – Прогнозування автомобільного трафіку сервісом Google Maps

Таке усереднення значень трафіку відображає загальні тенденції в зміні трафіку протягом дня або тижня, але не враховує зміну середньої швидкості автомобілів за рахунок погодних умов, проведення різноманітних заходів, через це прогнозовані значення можуть значно відрізнятися від реальних.

Тому з метою підвищення точності прогнозу в даній роботі запропоновано виконувати прогноз автомобільного трафіку за допомогою штучної нейронної мережі (ШНМ) [4-6].

## **1.4. Постановка завдання, опис вимог до системи на основі аналізу аналогів**

На основі аналізу систем-аналогів (Google Maps) сформульовано такі вимоги до системи прогнозування автомобільного трафіку:

- 1. Значення автомобільного трафіку обробляти як значення часової залежності, отримані в дискретні інтервали часу (наприклад, через кожну годину).
- 2. Через складність прогнозування автомобільного трафіка (вплив значної кількості зовнішніх чинників: години доби, дня тижня, місяця, погодних умов, вулиці та району міста, стану дорожнього покриття та ін.) прогнозування трафіку виконувати за допомогою штучних нейронних мереж.
- 3. Початкові дані для системи прогнозування автомобільного трафіку отримувати за допомогою сервісу Google Maps.
- 4. Програмну обробку даних виконувати в системі Matlab.

## **2. ОГЛЯД ПІДХОДІВ ДО ВИРІШЕННЯ ЗАВДАННЯ**

## **2.1. Загальна будова комп'ютерної системи для прогнозування автомобільного трафіку**

Структура системи для прогнозування автомобільного трафіку за допомогою штучної нейронної мережі повинна містити такі модулі (рис. 2.1).

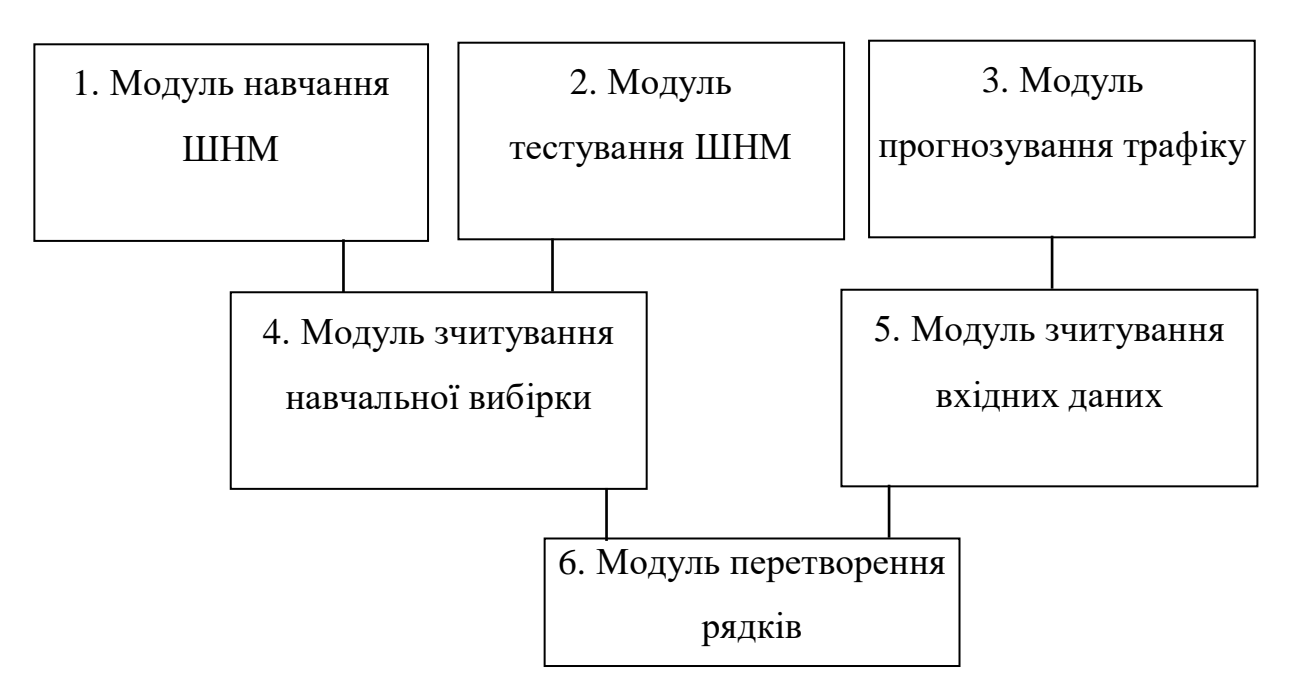

Рис. 2.1. Діаграма модулів системи для прогнозування автомобільного трафіку за допомогою ШНМ

В модулі 1 виконується навчання ШНМ, а дані навчальної вибірки зчитуються в модулі 4. Як ШНМ вибрано багатошаровий (тришаровий) перцептор з навчанням методом зворотного поширення помилки.

В модулі 2 виконується прогнозування автомобільного трафіку за допомогою ШНМ і порівняння обчислених значень з правильними (тестовими). Зчитування початкових вхідних і вихідних даних виконується в модулі 4. Правильні вихідні дані (відомі значення трафіку) використовуються тільки для перевірки правильності роботи ШНМ.

В модулі 3 виконується прогнозування автомобільного трафіку за допомогою ШНМ з використанням тільки вхідних векторів *Х*, які зчитуються у модулі 5.

В модулі 6 виконується перетворення рядків текстових даних у числовий формат.

#### **2.2. Теоретичні принципи роботи комп'ютерної системи**

Штучні нейронні мережі (ШНМ) – це комп'ютерні системи, що побудовані на основі біологічних нейронних мереж [4-6]. Такі системи навчаються виконувати задачі (поступально покращують свою продуктивність при їх виконанні) шляхом навчання на прикладах, загалом без спеціального програмування для певної задачі.

ШНМ є сукупністю з'єднаних вузлів, які називаються штучними нейронами (аналогічно до біологічних нейронів у нервовій системі людини або тварин). Кожне з'єднання між штучними нейронами (аналогічне синапсу в біологічних нейронах) може передавати сигнал від одного нейрону до іншого. Штучний нейрон отримує початкові сигнали, обробляє їх, після чого надсилає вихідні сигнали іншим нейронам, приєднаним до нього.

Базовим елементом ШНМ є штучний нейрон (рис. 2.2), який складається з елементів трьох типів:

помножувачів (синапсів);

 $\triangleright$  суматора;

нелінійного перетворювача.

Синапси є входами нейрона, вони здійснюють зв'язок між нейронами. В синапсах вхідний сигнал множиться на число (вагу синапса).

Суматор виконує додавання сигналів, які надходять синаптичними зв'язками від інших нейронів і зовнішніх вхідних сигналів.

Нелінійний перетворювач реалізує нелінійну функцію для виходу суматора. Дана функція називається функцією активації чи передавальною функцією нейрона.

Математично роботу штучного нейрону (ШН) можна описати так. Множина вхідних сигналів (вектор *X* = {*x*1, *x*2,…, *x*n}) подається на входи ШН (рис. 2.2). Кожен вхідний сигнал множиться на відповідну вагу  $w_1, w_2, ..., w_n$  і подається на суматор Σ (тіло нейрона).

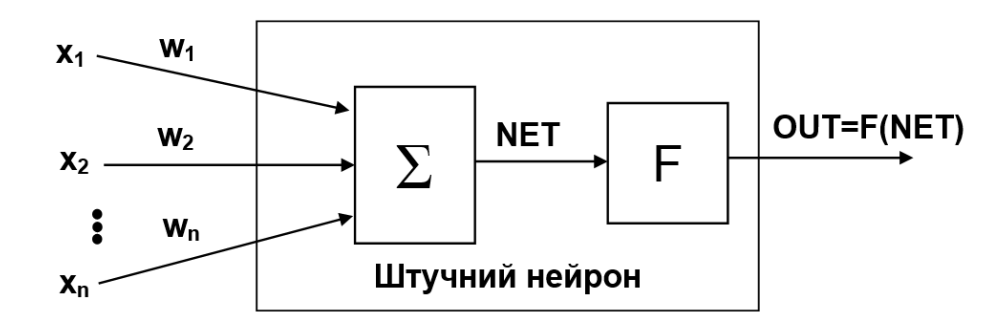

Рисунок 2.2 – Будова штучного нейрону [16]

Вага *w*і відповідає «силі» одного синаптичного зв'язку, а множина ваг утворює вектор *W*. Суматор складає зважені входи алгебраїчно, у результаті чого обчислюється вихідний сигнал *NET = X ·W*.

Активаційні функції нейронів *F* (рис. 2.2) обмежують значення вихідного сигналу нейрону в допустимих межах. Для цього сигнал суматора *NET* перетворюється активаційною функцією *F* і дає вихідний нейронний сигнал *OUT* = *F*(*NET*). В основному застосовуються такі активаційні функції *F*(*NET*):

1. Порогова бінарна функцією (рис. 2.3, а)

$$
OUT = \begin{cases} 1, NET \ge T \\ 0, NET < T \end{cases},\tag{2.1}
$$

де *Т –* деяка постійна величина (поріг).

2. Лінійна обмежена функція (рис. 2.3, б)

$$
OUT = \begin{cases} 1, NET \ge T \\ NET, 0 \le NET < T \\ 0, NET < 0 \end{cases} \tag{2.2}
$$

3. Функція гіперболічного тангенса (рис. 2.3, в)

$$
OUT = th(C \cdot NET) = \frac{\exp(C \cdot NET) - \exp(-C \cdot NET)}{\exp(C \cdot NET) + \exp(-C \cdot NET)},
$$
(2.3)

де *С > 0* – коефіцієнт ширини сигмоїди по осі абсцис (як правило *С*=1).

4. *Сигмоїдна* (*S*-подібною) функція (рис. 2.3, *г*)

$$
OUT = \frac{1}{1 + e^{-C·NET}}.
$$
\n(2.4)

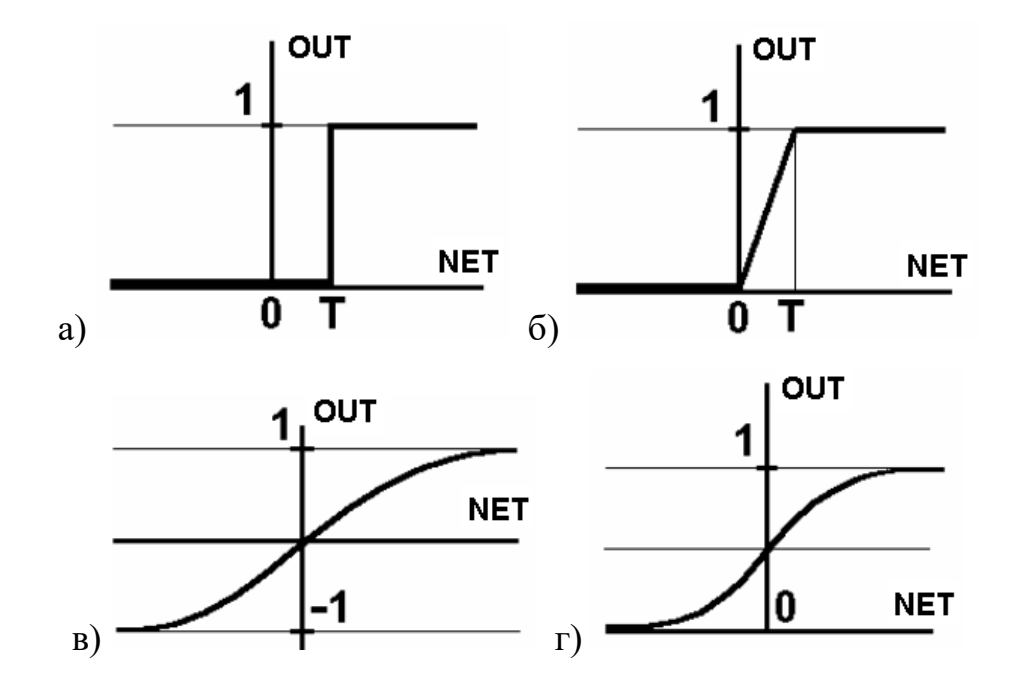

Рисунок 2.3 – Функції активації: а) порогова бінарна функція; б) лінійна обмежена функція; в) гіперболічний тангенс; г) сигмоїдна функція

Вихідне значення сигмоїдної функції лежить в діапазоні від 0 до 1. Перевагою сигмоїдної функції є простий вираз для похідної

$$
F'(NET) = C \cdot F(NET) \cdot (1 - F(NET)), \qquad (2.5)
$$

що є важливим при навчанні ШНМ.

Штучні нейронні мережі об'єднують нейрони, які звичайно згруповані в шари (рис. 2.4). Виходи першого шару нейронів є входом наступного і т.д. Прикладом таких ШНМ є багатошарові перцептрони, які можуть містити один, два або більше шарів. Проте показано, що для ефективного розпізнавання або прогнозування потрібно щонайменше 3 шари. В багатошарових перцептронах зворотні зв'язки відсутні, проте існують також ШНМ зі зворотними зв'язками. Нейромережі без зворотних зв'язків називаються також мережами прямого поширення [\(англ.](https://uk.wikipedia.org/wiki/%D0%90%D0%BD%D0%B3%D0%BB%D1%96%D0%B9%D1%81%D1%8C%D0%BA%D0%B0_%D0%BC%D0%BE%D0%B2%D0%B0) Feedforward neural network) – сигнали в таких мережах передаються зі входу на вихід. Проте при навчанні в таких ШНМ сигнали помилки передаються з виходу на ваги попередніх шарів.

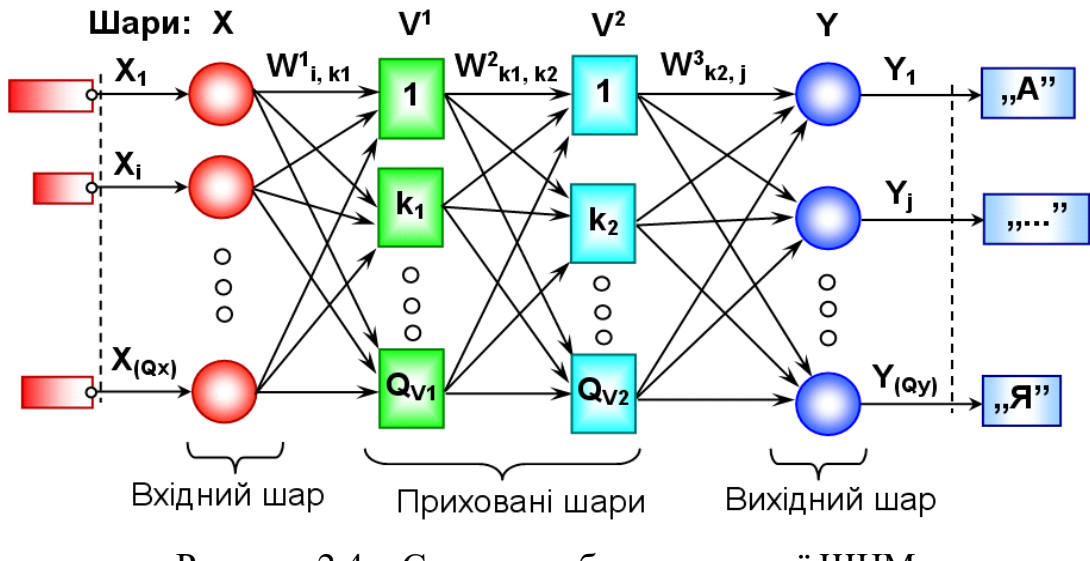

Рисунок 2.4 – Структура багатошарової ШНМ

Перші перцептрони були створені Ф. Розенблатом у 60-х роках. Перші спроби навчання перцептронів були успішними, проте перцептрони виявилися нездатними вирішувати деякі прості задачі (наприклад, моделювати функцію XOR). Недоліки перцептронів пізніше були усунуті за рахунок використання багатьох шарів нейронів.

### **2.3. Функції комп'ютерної системи**

До основних функцій комп'ютерної системи прогнозування автомобільного трафіку належать:

- 1. Зчитування початкових даних про автомобільний трафік.
- 2. Формування навчальної вибірки.
- 3. Навчання штучної нейронної мережі за даними навчальної вибірки.
- 4. Прогнозування значень автомобільного трафіку на наступний період за даними попереднього часового періоду.

## **3. ПРОЕКТУВАННЯ КОМП'ЮТЕРНОЇ СИСТЕМИ**

## **3.1. Математична модель системи нейромережного прогнозування автомобільного трафіку**

Система прогнозування автомобільного трафіку передбачає навчання ШНМ за даними навчальної вибірки.

Навчання багатошарового перцептрона виконується з вчителем. Суть навчання з вчителем полягає в тому, що на входи нейромережі подаються вхідні сигнали навчальної вибірки, на виходи – правильні вихідні сигнали навчальної вибірки, а шляхом порівняння реальних виходів ШНМ з правильними уточнюються ваги.

Відомим і ефективним методом навчання ШНМ є зворотне поширення помилки (backpropagation). Зворотне розповсюдження помилки означає, що сигнали помилки з виходу мережі використовуються для корекції вагових коефіцієнтів попередніх шарів. Структура 3-шарової ШНМ така (рис. 2.4).

1. Вхідний шар *X*; стани його входів записані у векторі *X*i, де *i* = 1... *Q*X. Розмір навчальної множини (кількість векторів навчальної вибірки) на вході *Х* дорівнює *Q*n, номер вектора *n* = 1... *Q*N.

2. Приховані шари мають таку структуру:

Прихований шар  $V^1$  (рівень  $L = 1$ ): вихід шару записується у вектор  $V^1$ <sub>k1</sub>, де k1 = 1...Q<sub>V1</sub>; матриця ваг позначається W<sup>1</sup>i,k1; різниця векторів D<sup>1</sup>к1;

Прихований шар *V* 2 (*L* = 2): вихід шару записується у вектор вектор  $V^2$ <sub>k2</sub>, де  $k_2$  = 1...*Q*<sub>V2</sub>; матриця ваг  $W^2$ <sub>k1,k2</sub>; різниця  $D^2$ <sub>k2</sub>;

3. Вихідний шар (*L* = 3): стани виходів його нейронів записані у векторі  $Y_j$ ;  $j = 1...Q_Y$ ; матриця ваг  $W^3$ <sub>k2,j</sub>; різниця  $D^3$ <sub>j</sub>; істинний вихід (true) описується вектором  $Y^T$ <sub>j</sub>,  $j = 1...Q$ <sub>Y</sub>. Тобто  $Y^t$ <sub>j</sub> – істинне значення для елемента *j*,  $Y_j$  – його реальних вихід.

ШНМ багатошаровий перцептрон навчається за таким алгоритмом зворотного розповсюдження (рис. 3.1).

1. Спочатку виконується ініціалізація (встановлення початкових значень). Початкові вагові коефіцієнти *W* встановлюються рівними малим випадковим значенням з діапазону [-Δ*W*,.. Δ*W*] (наприклад, Δ*W* = 0.25):

$$
W_{i,k1}^1 = (Rnd - 0.5) \cdot 2 \cdot \Delta W, \ i = 1..qX, \ k_1 = 1..qV_1. \tag{3.1}
$$

У вагових матрицях ШНМ рядки відповідають елементам, від яких йдуть зв'язки, а стовпці – до яких йдуть зв'язки.

2. Далі проводиться нормалізація (масштабування) значень усіх векторів *X*, *Y* Т (для кожного типу окремо) в діапазон (*MinN*; *MaxN*, наприклад  $MinN = 0.01$ ;  $MaxN = 0.99$ ) за формулою:

$$
X_i^n = MinN + \frac{(X_i - X_{min}) \cdot (MaxN - MinN)}{(X_{max} - X_{min})}.
$$
 (3.2)

3. Пряме розповсюдження сигналу (Direct) полягає у знаходженні вихідного вектора *Y* на основі вхідного *X* за такими формулами:

$$
\text{IIIap 1:} \qquad Net_{k1} = \sum_{i=1}^{qX} X_i \cdot W_{i,k1}^1, \ V_{k1}^1 = f\left(\frac{1}{1 + \exp(-Net_{k1})}\right),\tag{3.3}
$$

де  $k_1 = 1..qV_1$ .

$$
\text{IIIap 2: } Net_{k2} = \sum_{k1=1}^{qV1} V^1_{k1} \cdot W^2_{k1,k2}, \ V^2_{k2} = f\left(\frac{1}{1 + \exp(-Net_{k2})}\right), \tag{3.4}
$$

де  $k_2 = 1..qV_2$ .

Шар 3:

$$
Net_j = \sum_{j=1}^{qY} V_{k2}^{2} \cdot W_{k2,j}^{3}, Y_j = f\left(\frac{1}{1 + \exp(-Net_j)}\right),
$$
\n(3.5)

де  $j = 1..qY$ .

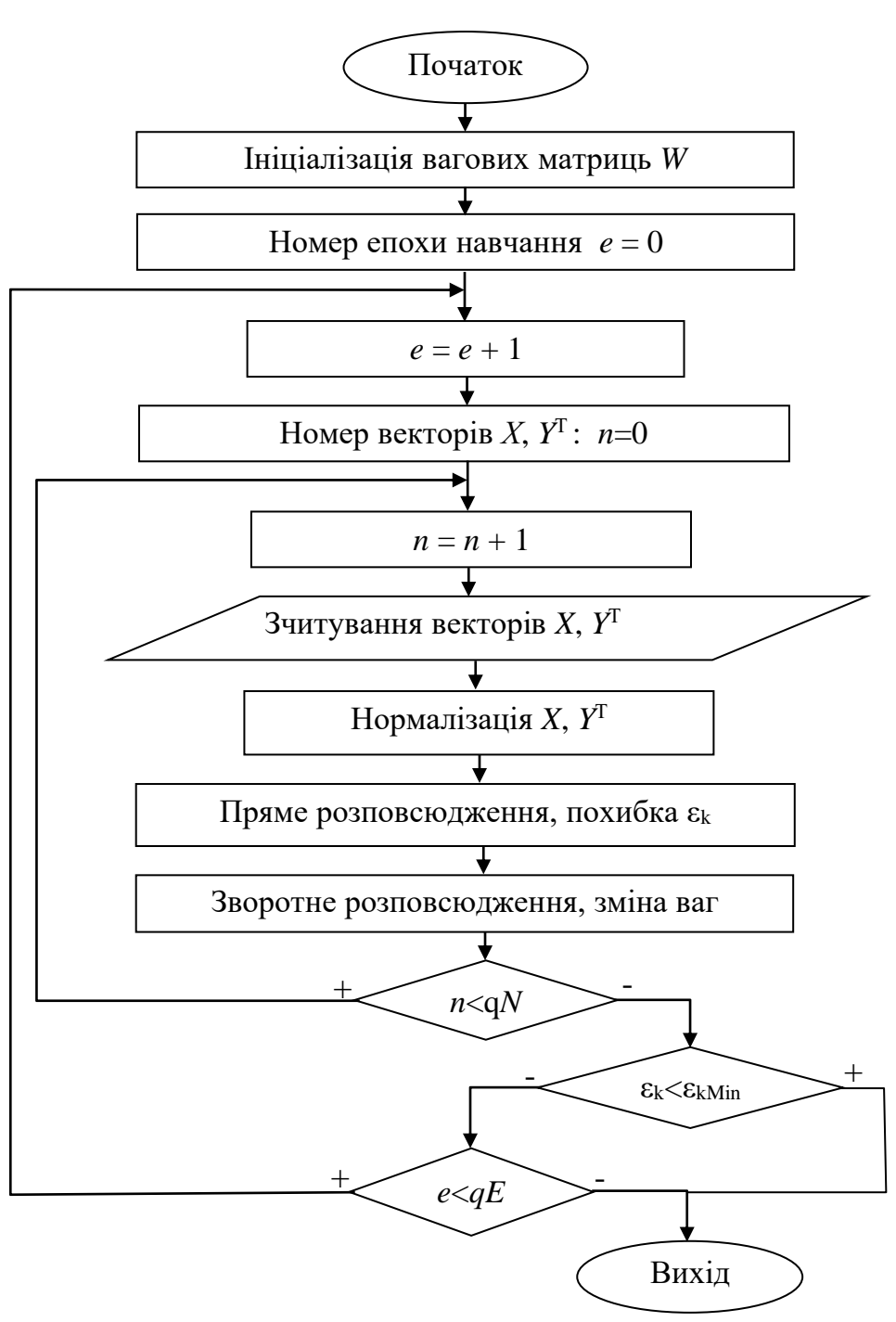

Рисунок 3.1 – Алгоритм навчання ШНМ зі зворотним розповсюдженням помилки

Після прямого розповсюдження обчислюються помилки навчання нейромережі (для всіх векторів навчальної множини):

лінійна помилка

$$
\varepsilon = \sum_{n=1}^{qN} \sum_{j=1}^{qY} \left| Y_{j,n} - Y_{j,n}^T \right|,
$$
\n(3.6)

середня квадратична помилка (mse – Mean squared error)

$$
\varepsilon_k = \frac{1}{qN} \frac{1}{qY} \sum_{n=1}^{qN} \sum_{j=1}^{qY} \left( Y_{j,n} - Y_{j,n}^T \right)^2.
$$
 (3.7)

Якщо значення сумарної квадратичної помилки  $\varepsilon_k$  менше від заданого, то процес навчання мережі завершується. Процес навчання може також завершуватися за часом або кількістю епох.

4. Етап зворотного розповсюдження помилки (backpropagation) полягає в уточненні (корекції) вагових коефіцієнтів через сигнали різниці *D*. Уточнення ваг виконується для кожного шару нейронів окремо: Шар 3:

$$
D_j^3 = Y_j \cdot (1 - Y_j)(Y_j^t - Y_j), \ W_{k2,j}^{3(e)} = W_{k2,j}^{3(e-1)} + \eta_Y \cdot D_j^3 \cdot V_{k2}^2, \tag{3.9}
$$

де *j* 1..*q<sup>Y</sup>* , *e* – номер епохи (*epochs*).

В нейронах ШНМ як активаційна функція використовується сигмоїдна, тому різниця векторів (*Y* T -*Y*) множиться на похідну від сигмоїдної функції:  $Y(1 - Y)$ .

Шар 2:

$$
D_{k2}^2 = \sum_{j}^{q} V_{k2}^2 \cdot (1 - V_{k2}^2) \cdot (D_j^3 \cdot W_{k2,j}^3), W_{k1,k2}^{2(e)} = W_{k1,k2}^{2(e-1)} + \eta_{L2} \cdot D_{k2}^2 \cdot V_{k1}^1, \quad (3.10)
$$
  
we  $k_2 = 1..qV_2$ .

Шар 1:

$$
D_{k1}^{1} = \sum_{k2}^{qV2} V_{k1}^{1} \cdot (1 - V_{k1}^{1}) \cdot (D_{k2}^{2} \cdot W_{k1,k2}^{2}), W_{i,k1}^{1(e)} = W_{i,k1}^{1(e-1)} + \eta_{L1} \cdot D_{k1}^{1} \cdot X_{i}, (3.11)
$$

де  $k_1 = 1..qV_1$ ,  $\eta$ <sub>Y</sub>,  $\eta$ <sub>L2</sub>,  $\eta$ <sub>L1</sub> – норми навчання ШНМ (наприклад, 0.4).

ШНМ застосовуються як для розпізнавання образів, так й для прогнозування. При прогнозуванні на входи ШНМ подаються значення сигналу за попередній часовий період, а на виходи ШНМ – за наступний період. Таким чином, багатошаровий перцептрон можна використати при вирішенні задачі прогнозування.

#### **3.2. Апаратно-програмна реалізація комп'ютерної системи**

Як ШНМ вибрано багатошаровий (тришаровий) перцептор з навчання методом зворотного поширення помилки (рис. 3.2). Для ШНМ визначено структуру вхідних та вихідних векторів. Програмна реалізація ШНМ виконана в системі Matlab.

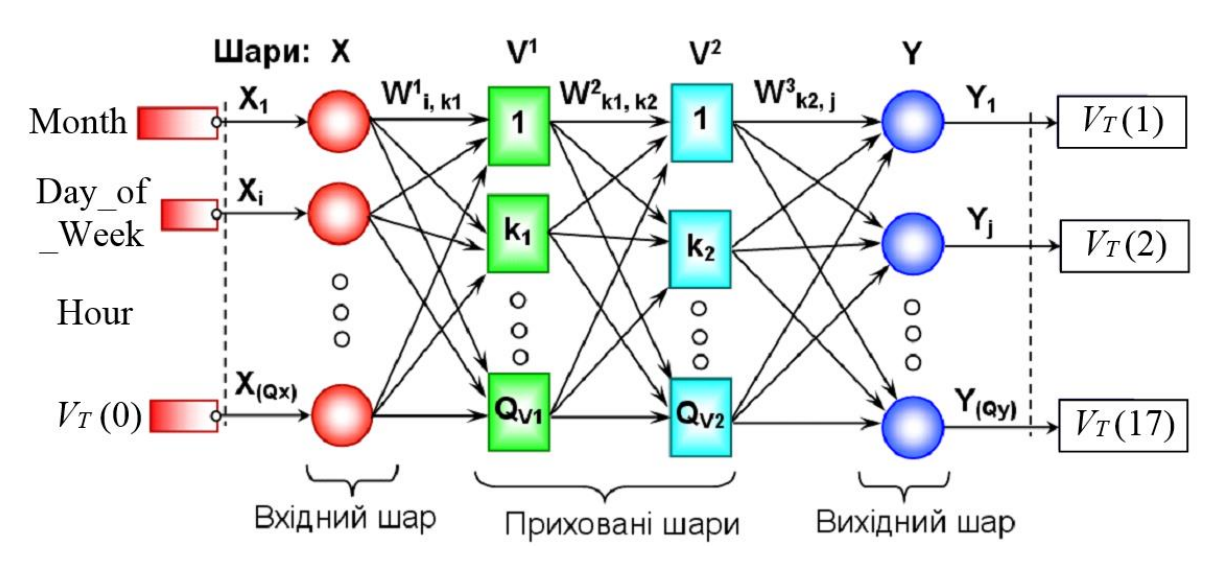

Рисунок 3.2 – Структура багатошарової ШНМ, призначеної для прогнозування автомобільного трафіка

Вхідний вектор *X* містить 4 елементи, тобто ШНМ має 4 входи (*Q<sup>x</sup>* = 4): 1. Номер місяця (Month).

2. Номер дня тижня (Day\_of\_Week).

3. Година доби, для якої відомий трафік (Hour).

4. Значення трафіку *V<sup>T</sup>* (Traffic) для для заданого часового інтервалу (для вищевказаного місяця, дня тижня, години).

Вихідний вектор *Y* ШНМ містить *Q<sup>y</sup>* елементів (*Q<sup>y</sup>* = 17), які є значеннями прогнозованого трафіку *V<sup>T</sup>* для *Q<sup>y</sup>* часових інтервалів. Тому ШНМ виконує прогноз трафіку на 17 часових інтервалі вперед відносно поточного часового інтервалу (параметри якого подаються на входи ШНМ) .

Оскільки закономірності зміни трафіку на різних вулицях різні, тому для прогнозування трафіку на кожній ділянці вулиці створюється окрема ШНМ.

Структура текстового файлу, у якому записуються дані навчальної вибірки, наступна (рис. 3.3). У другому рядку записується кількість часових інтервалів *Qy*, для яких виконується прогнозування трафіку (*Q<sup>y</sup>* = 17). Як часовий інтервал використано одну годину, оскільки суттєві зміни трафіку тривають, як правило, більше години. В третьому рядку записуються значення години для кожного з 17-ти часових інтервалів, значення часових інтервалів записуються в масив mH. Використано дані про трафік від 6:00 ранку до 22:00 вечора, оскільки в інший час кількість автомобілів на вулицях є незначною і немає потреби у прогнозуванні трафіка.

В рядках з 5-го до 11-й записано дані про трафік для кожного дня тижня (з понеділка по неділя, одному рядку відповідають дані трафіку за один день). В кожному рядку на початку вказано номер місяця і номер дня тижня, а далі записуються 17 значень трафіку для часових інтервалів від 6:00 до 22:00.

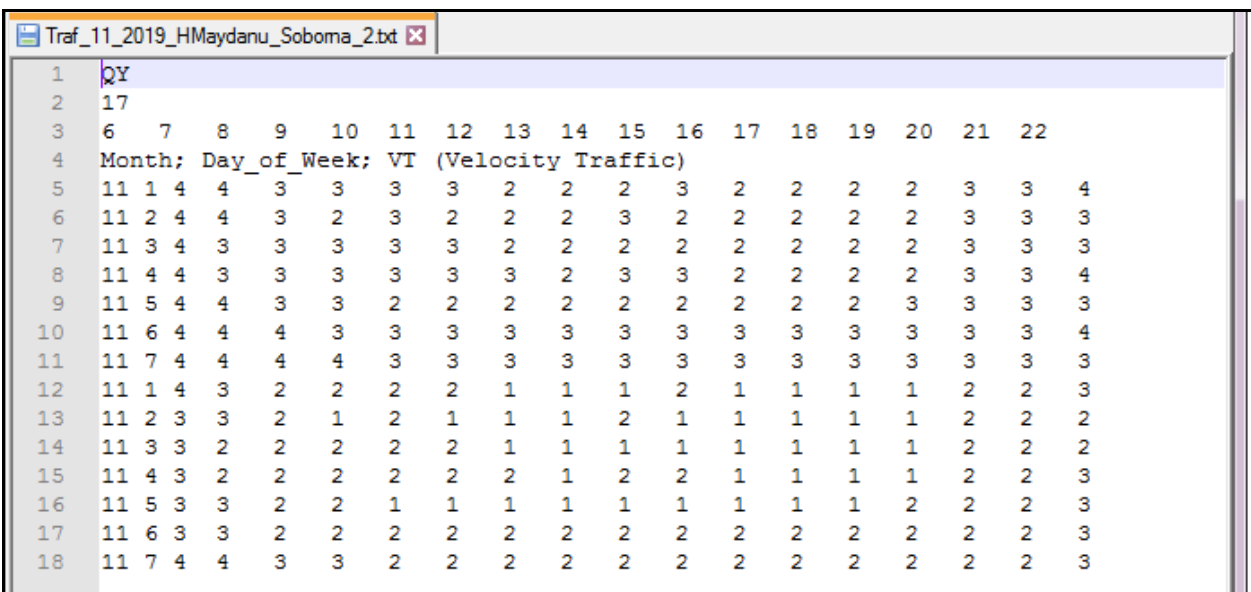

Рисунок 3.3 – Дані навчальної вибірки ШНМ, записані у текстовий файл; трафік отримано за допомогою сервісу Google Maps для ділянки вул. Героїв Майдану (м. Чернівці), від Соборної пл. до вул. Бахрушина (напрям руху 2 – від Соборної площі) за листопад 2019 р. [1]

Дані навчальної вибірки отримано як усереднені значення трафіку за допомогою сервісу Google Maps. У навчальній вибірці записано значення трафіку за 2 тижні (рис. 3.3), при цьому трафік першого тижня (рядки 5-11) відповідає добрим погоднім умовам, а трафік другого тижня (рядки 12-18) відповідає поганим погоднім умовам (дощ). Відповідно у другому випадку середня швидкість руху автомобілів буде нижчою.

На основі даних навчальної вибірки (рис. 3.3) формується множина вхідних векторів *X* та відповідних їм вихідних векторів *Y* з номерами  $n = 1...$  *Q<sub>N</sub>* (*Q<sub>N</sub>* = 14 × 17 = 238). Наприклад, для *n* = 1 отримано такі вектори:

 $X = (11, 1, 6, 4);$ 

*YT* = (4, 3, 3, 3, 3, 2, 2, 2, 3, 2, 2, 2, 2, 3, 3, 4, 4).

Тобто ШНМ прогнозує трафік на добу вперед: якщо поточний час 8, то ШНМ прогнозує трафік для часових інтервалів 9, 10, 11, 12, 13, 14, 15, 16, 17, 18, 19, 20, 21, 22 (поточна доба) та для часу 6, 7, 8 (наступна доба). Значення векторів *X* та *YT* для всієї навчальної вибірки з *Q<sup>N</sup>* векторів (наприклад, для вибірки з *Q<sup>N</sup>* = 7 × 17 = 119 векторів) записано у масиви *mX* та *mYT* відповідно. ШНМ в системі Matlab створюється командою:

 $net = newff(mX.mYT. [128 128]. { 'tansig', 'tansig' } ).$ 

як класична ШНМ з навчанням методом зворотного поширення помилки.

Така ШНМ містить два прихованих шари з кількістю нейронів 128 та 128 відповідно. Як активаційні функції нейронів у прихованих шарах використано тангенс гіперболічний (функція «tansig»), хоча також можна використати логістичну функцію «logsig».

Навчання ШНМ виконано за алгоритм градієнтного спуску з параметром швидкості налаштування (net.trainFcn = 'traingda').

Як критерій якості навчання ШНМ використано середню квадратичну похибку (net.performFcn = 'mse'; % mse - Mean squared error).

Навчання ШНМ виконано методом «train» на основі множини вхідних та вихідних векторів командою:

 $[net,tr] = train(net, mX, mYT)$ .

Встановлено такі умови завершення навчання ШНМ:

net.trainParam.epochs=500; % Максимальна кількість епох навчання net.trainParam.goal=1E-4; % Мінімальна помилка навчання net.trainParam.time=120; % Максимальний час навчання

Таким чином, розроблена програма як складова частина системи прогнозування дозволяє користувачу виконувати ряд таких завдань (рис. 3.4).

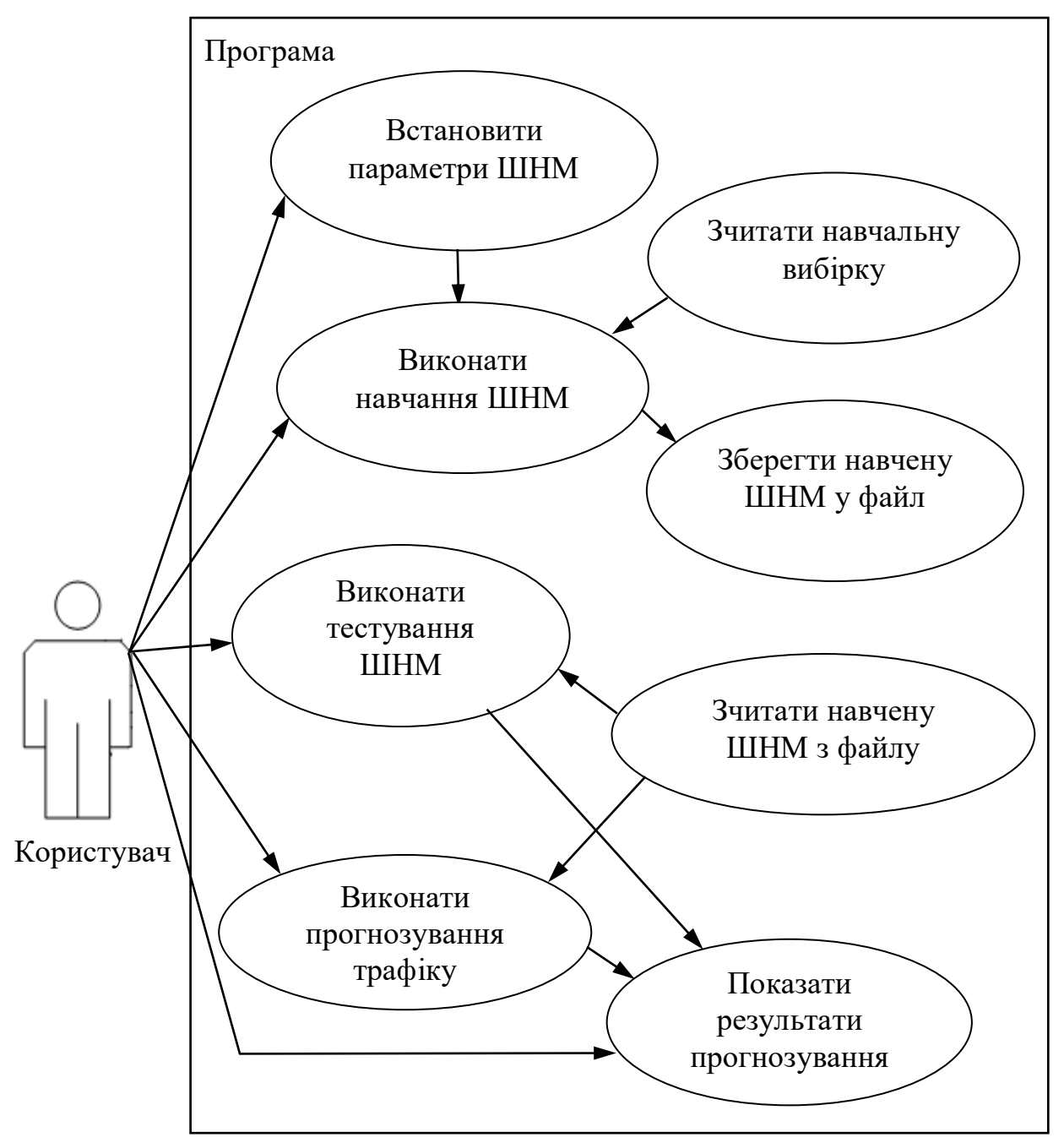

Рисунок 3.4 – Діаграма прецедентів системи прогнозування автомобільного

трафіку

Перед початком навчання ШНМ користувач може змінити параметри ШНМ: кількість шарів, кількість нейронів у прихованих шарах, активаційні функції нейронів, мінімальну похибку навчання ШНМ, максимальну кількість ітерацій (епох), максимально допустимий час навчання нейромережі та ін. Далі користувач виконує навчання ШНМ (на основі навчальної вибірки) і зберігає навчену нейромережу в файл.

При тестуванні ШНМ навчена нейромережа зчитується з файлу, після чого виконується перевірка правильності прогнозування на основі даних тестової множини.

Зчитування значень автомобільного трафіку можливе як з сервісу Google Maps, так й з сенсорів руху.

У випадку прогнозування автомобільного трафіку ШНМ також зчитується з файлу, але не виконується порівняння обчислених значень трафіку з правильними. Розроблена система може застосовуватися для вирішення прикладних виробничих завдань, наприклад, вибору оптимальних маршрутів руху для автомобільного транспорту.

Тестування розробленої комп'ютерної системи показало коректні результати прогнозування для автомобільного трафіку.

### **ВИСНОВКИ**

У результаті виконання науково-виробничої практики отримано такі результати:

- 1. Проведено опис сфери використання комп'ютерних систем прогнозування автомобільного трафіку, виконано аналіз системи-аналогу для прогнозування автомобільного трафіку, а саме сервісу Google Maps.
- 2. Описано загальну будову, принципи роботи і функції комп'ютерної системи для прогнозування автомобільного трафіку, алгоритми і методи прогнозування автомобільного трафіку, можливості застосування штучних нейронних мереж для прогнозування часових залежностей; як ШНМ використано багатошаровий персептрон.
- 3. Розроблено математичну модель системи нейромережного прогнозування автомобільного трафіку, виконано апаратно-програмну реалізацію комп'ютерної системи в середовищі Matlab, оцінено можливості практичного використання розробленої системи.

### **СПИСОК ВИКОРИСТАНИХ ДЖЕРЕЛ**

- 1. Google Maps. [Електронний ресурс]. Режим доступу: / https://www.google.com.ua/maps.
- 2. Прогнозування та аналіз часових рядів. Методичні вказівки до практичних занять та самостійної роботи студентів спеціальності 051 «Економіка» освітня програма «Економічна кібернетика», «Економічна аналітика» / Укл.: М. Є. Юрченко. – Чернігів: ЧНТУ, 2018. – 88 с.
- 3. Герасимов Б.М. Інтелектуальні системи підтримки прийняття рішень / Б.М. Герасимов, В.М. Локазюк, О.Г. Оксюк, О.В. Поморова. – К. : Вид-во Європ. ун-ту, 2007. – 335 с.
- 4. Глибовець М. М. Штучний інтелект / М. М. Глибовець, О. В. Олецький. К. : КМ Академія, 2002. – 336 с.
- 5. Кутковецький В. Я. Розпізнавання образів : навчальний посібник / В.Я. Кутковецький. – Миколаїв : Вид-во МДГУ ім. П. Могили, 2003. – 196 с.
- 6. Руденко О.Г. Штучні нейронні мережі: Навчальний посібник / О.Г. Руденко, Є.В. Бодянський. – Харків: СМІТ, 2006. – 404 с.